## Pro/E 40

 $Pro/E$  4.0

- 13 ISBN 9787121073298
- 10 ISBN 7121073293

出版时间:2008-11

页数:380

版权说明:本站所提供下载的PDF图书仅提供预览和简介以及在线试读,请支持正版图书。

www.tushu000.com

Pro/E 40

Pro/ENGINEER<br>
PTC Paramelric Technology Corporation<br>
CAD CAM CAE Pro/ENGINEER Wildfire 4 0 Pro ENGINEER Wildfire 4<sup>.0</sup>  $\rm Prc$ /ENGINEER Wildfire 4.0的基本设计原理。同时结合典型实例,全面介绍了Pro/ENGINEER  $11$  $1$ l $\,$ 1 Pro E4.0 Pro ENGINEER Wildfire 4. 0 Pro E4.0  $\mathcal Z$  $3$  $Pro E$  $4$  $5$  $6$  $7$  $8$ Pro/E " " E Pro/E  $9$  $10$ 

## Pro/E 40

 $Pro/E = 40$  ( )  $11$  , Pro E4.0 Pro E  $2D$  1 Pro.E 4.0 1.1 Pr0 E 1.1.1 1.1.2 1.2 1.2  $1.21$   $1.22$   $1.3$   $1.31$  Pro/E 4.0  $1.32$  $1.33$   $1.34$   $1.4$   $1.41$   $1.42$   $1.5$  $1.51$   $1.52$   $1.53$   $1.54$   $1.55$  $2 \quad 21 \quad 21.1 \quad 21.2 \quad 22 \quad 221$  $2.2.2$  2.2.3  $2.2.4$  2.3  $2.3$  $2.32$  2.3.3  $2.4$   $2.41$   $2.42$   $2.5$  $26$  3 31 31.1 3.1.2 3.1.3 3.1.4 3.2 3.2.1 3.2.2  $323$   $33$   $331$   $332$  $333$   $34$   $341$   $342$   $343$  $344$   $35$   $36$   $4$   $41$  $41.1$   $41.2$   $41.3$   $41.4$   $42$   $43$  $44.4$   $44.1$   $44.2$   $45$   $45.1$ 4.5.2 4.5.3 5 51 5.2 5.2.1  $5.2.2$   $5.2.3$   $5.2.4$   $5.2.5$   $5.2.6$  $5.27$   $5.3$   $5.4$   $5.41$   $5.42$  $543$   $544$   $55$   $551$ 5.5.2 5.5.3 5.5.4 5.6.2 5.6.1 5.6.2  $563$   $564$   $57$  6 61  $61.1$  6.1.2  $62$  6.2.1 6.2.2 6.2.3  $6.24$   $6.25$   $6.26$   $6.27$   $6.28$   $6.3$   $6.4$ 7 7.1 7.2 7.3 7.31 7.3.2 7.3.3 7.3.4 7.3.5 7.4 7.4.1 7.4.2 7.4.3  $7.44$   $7.45$   $7.5$   $7.51$   $7.52$ 7.6 7.6.1 7.6.2 7.7 7.7.1 7.7.2 子关系7.7.3 父子特征的类型7.7.4 查看父子关系7.8 实例操作:遥控器粗模7.9 实例操作:制作齿轮 8 81 82 821 822 823 8.3 8.3.1 8.3.2 8.3.3 8.3.4 8.3.5 8.4 8.4.1 8.4.2 8.5 8.5.1 8.5.2 8.5.3 8.5.4  $86$   $861$   $862$   $863$  $864$  87 991 9.1 91.1  $9.1.2$   $9.1.3$   $9.2$   $9.2.1$   $9.2.2$   $9.2.3$  $9.24$   $9.25$   $9.26$   $9.27$   $9.3$   $9.31$  $9.32$   $9.33$   $9.34$   $9.4$   $9.41$   $9.42$  $9.43$   $9.44$   $9.45$   $9.6$   $9.61$   $9.62$  $9.63$   $9.7$   $9.8$ 10 101 101.1 101.2 101.3  $10.1.4$   $10.1.5$   $10.1.6$   $10.1.7$   $10.1.8$  $10.2$   $10.2.1$   $10.2.2$   $10.2.3$   $10.2.4$   $10.2.5$   $10.2.6$  $10.27$   $10.28$   $10.3$   $10.31$   $10.32$ 10.3.3 10.34 10.4 10.4 10.5 11 11.1 11.1.1 11.1.2 11.1.3 ( )11.1.4 (  $)11.1.5$  11.2

 $1$  Pro.E 4.0  $1.1$  PrO E

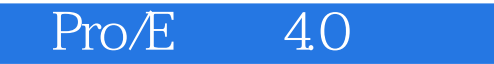

Pro ENGINEER Wildfi re 4.0 ProfENGINEER Wildfire 4.0

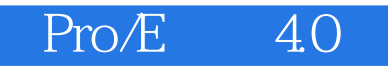

 $1$ 

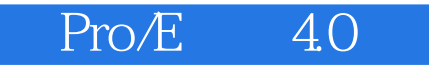

本站所提供下载的PDF图书仅提供预览和简介,请支持正版图书。

:www.tushu000.com